## Reflection: Proxies

**CPSC 501: Advanced Programming Techniques Fall 2020** 

Jonathan Hudson, Ph.D Instructor Department of Computer Science University of Calgary

Wednesday, August 5, 2020

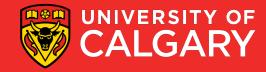

# Intercession via proxy

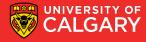

- A proxy is "a person authorized to act on behalf of another"
- In OO programming, a proxy is an object that substitutes for another object called the target
  - To work, the proxy must implement the target's entire interface
    - i.e. support all the target's methods

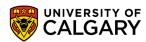

- The proxy may
  - 1. Implement its own versions of *all* the methods
    - Acts as a *substitute* for the target
  - 2. Or delegate some or all calls it receives to the target
    - Acts as an *intermediary* between the caller and the target

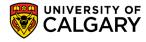

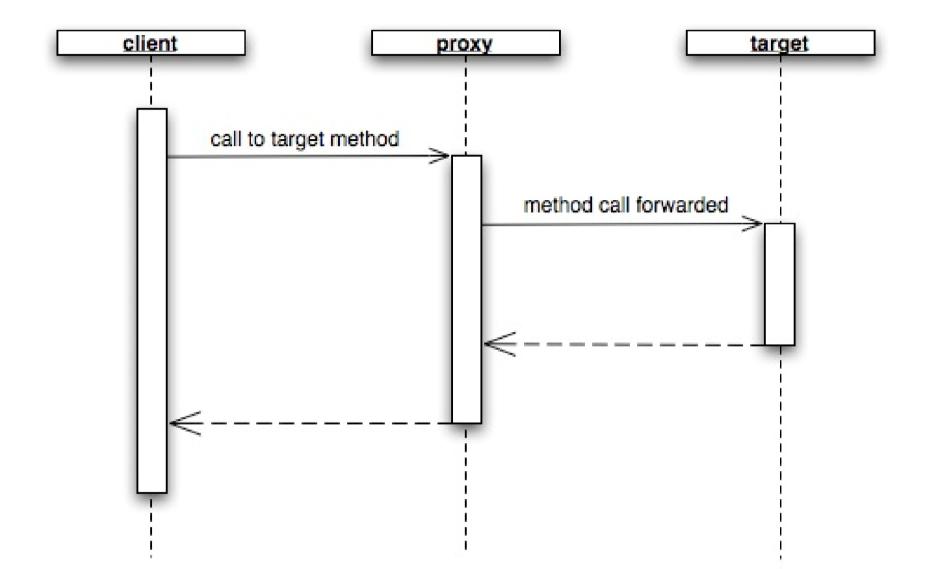

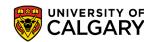

 If an intermediary, a proxy may add functionality before and after forwarding the method to the target

Allows you to add behavior to objects

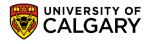

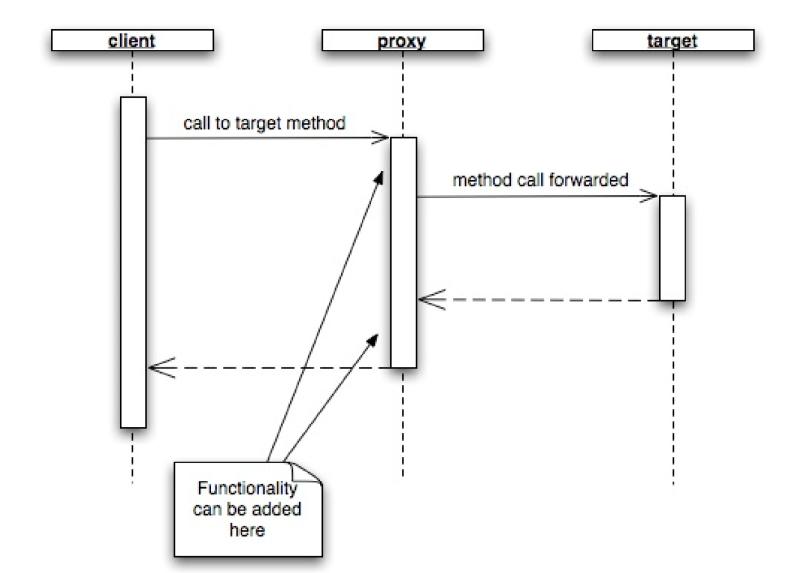

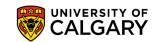

- Method invocation intercession is the ability to intercept method calls reflectively
  - Not supported by Java directly
    - (Java Aspects one way of doing intercession)
  - But is approximated using dynamic proxies
    - Proxies can be created at runtime as needed

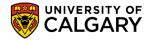

- Proxies are useful when you need to add similar behavior to many different classes
  - E.g. Adding tracing code to all method calls
- Without proxies, you could create non-tracing and tracing classes
  - Or subclasses of a common superclass
  - You arrange to instantiate the needed class at runtime

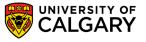

- Without proxies, you could create non-tracing and tracing classes
  - Drawbacks:
    - Tedious: must be done for all methods of all classes
    - Error prone: may overlook a method
    - Fragile: if a method is added or changed, then the traced class must also be added/changed
  - Dynamic proxies allows the added behavior to be implemented in a single class

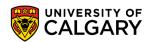

# Intercession via Java proxy

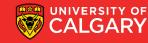

java.lang.reflect.Proxy

 Can create a proxy class (a class object) that implements a set of proxied interfaces with:

static Class getProxyClass(ClassLoader loader, Class[] interfaces)

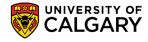

- Proxy classes have a constructor that takes an InvocationHandler parameter
- You create a proxy instance with the constructor and newInstance()

• E.g.

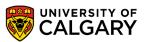

Or with a single call:

```
Object proxy = Proxy.newProxyInstance(MyInterface.getClassLoader(),

new Class[]{MyInterface.class},

new MyIH(target));
```

- Use isProxyClass() to see if a class object represents a proxy class
  - E.g.

if (Proxy.isProxyClass(obj.getClass())

. . .

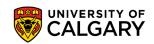

- The proxy instance delegates handling of methods to its invocation handler
  - Is an object that implements the **InvocationHandler** interface
    - Must implement the invoke() method
    - Must also keep a reference to the target object
    - E.g.

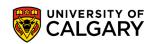

```
public class MyIH implements InvocationHandler {
    private Object target;
    public MyIH(Object obj) {
        target = obj;
    }
    public Object invoke(Object proxy, Method method, Object[] args) throws Throwable {
        return method.invoke(target, args);
    }
}
```

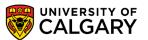

- The above invoke() method merely forwards the message to the target
  - Could add pre- and post-processing
  - E.g.

```
public Object invoke(Object proxy, Method method, Object[] args) throws Throwable {
    Object result = null;
    // preprocessing here
    result = method.invoke(target, args);
    // postprocessing here
    return result;
}
```

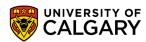

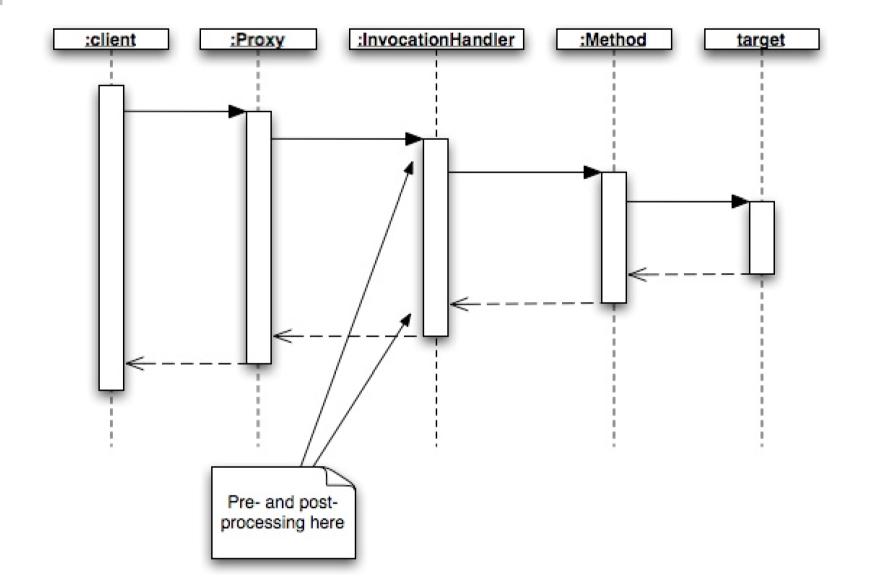

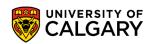

# Example

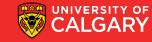

#### **Example – MyInterface.java**

- Example: tracing proxy
  - Target interface

```
public interface MyInterface {
    public void print();
    public void display();
}
```

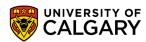

#### **Example – MyClass.java**

Target class

```
public class MyClass implements MyInterface {
    public void print() {
        System.out.println("Hello, world!");
    }
    public void display() {
        System.out.println("Goodbye, cruel world!");
    }
}
```

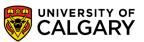

#### **Example – TracingIH.java**

Invocation handler

```
public class TracingIH implements InvocationHandler {
    public static Object createProxy(Object obj) {
        return Proxy.newProxyInstance(
                    obj.getClass().getClassLoader(),
                    obj.getClass().getInterfaces(),
                    new TracingIH(obj));
    private Object target;
    private TracingIH(Object obj) {
        target = obj;
```

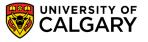

#### Example - TracingIH.java (cont'd)

```
public Object invoke(Object proxy, Method method, Object[] args) throws Throwable {
    Object result = null;
    try {
        System.out.println(method.getName() + "() begins");
        result = method.invoke(target, args);
    } catch (InvocationTargetException e) {
        System.out.println(method.getName() + " throws " + e.getCause());
        throw e.getCause();
    }
    System.out.println(method.getName() + "() returns\n");
    return result;
}
```

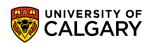

#### Example – Test.java

Client code

```
public class Test {

   public static void main(String[] args) {

       MyInterface obj = new MyClass();

       if (args.length > 0 && args[0].equals("trace")) {

            obj = (MyInterface) TracingIH.createProxy(obj);
        }

       obj.print();
       obj.display();
    }
}
```

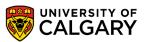

#### Example – no proxy

• Sample run: java Test

```
run:
Hello, world!
Goodbye, cruel world!
BUILD SUCCESSFUL (total time: 0 seconds)
```

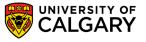

#### Example – proxy enabled

Sample run: java Test trace

```
run:
print() begins
Hello, world!
print() returns
display() begins
Goodbye, cruel world!
display() returns
BUILD SUCCESSFUL (total time: 0 seconds)
```

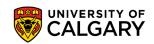

## Readings

- Forman & Forman Chapter 4
- Java API: java.lang.reflect.Proxy

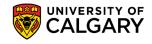

# Onward to ... Java Aspects.

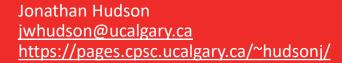

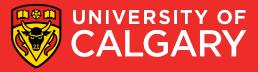